# **Universidad Luterana Salvadoreña**

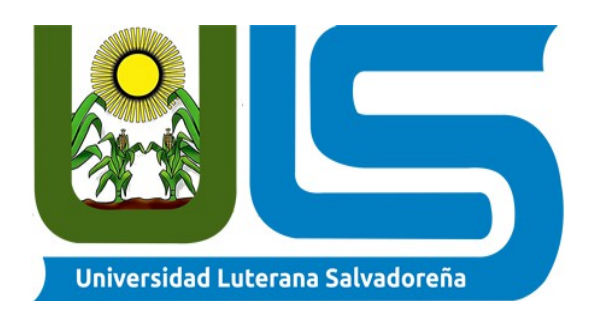

# **Facultad de Ciencias del Hombre y la Naturaleza Licenciatura en Ciencias de la Computación(L.C.C)**

# **Materia: base de datos I**

# **Tema: Sistema/modulo de registro de activo fijo con QR o código de barras**

## **Ingeniero Manuel Flores**

## **Alumnos**

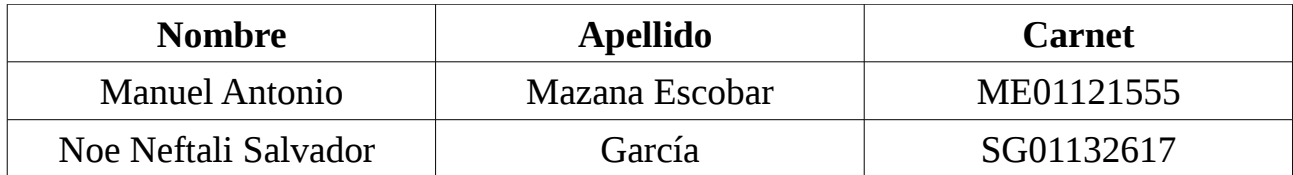

## **28 de mayo 2016**

# Índice

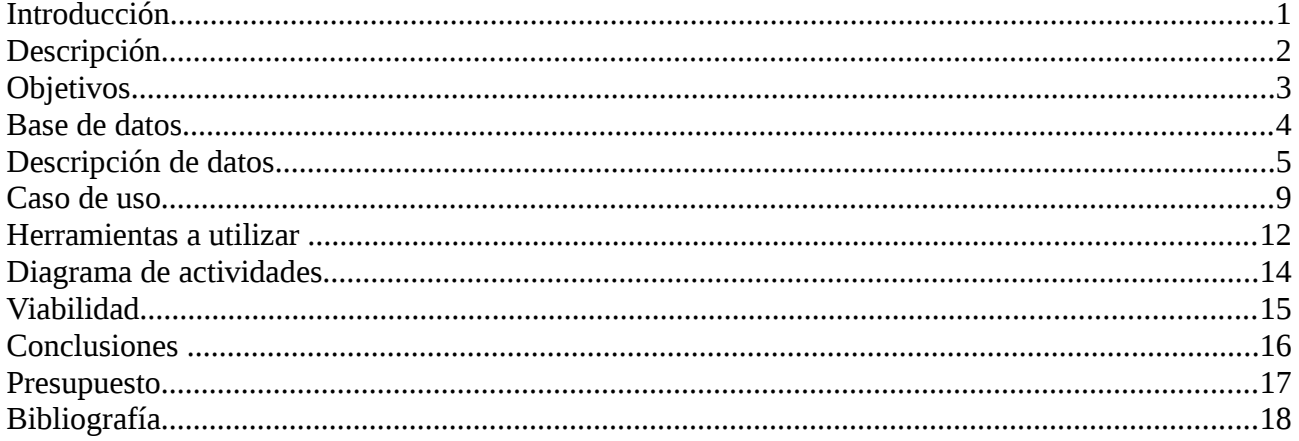

## **Introducción**

como una breve introducción se mencionara la importancia de poseer un sistema de activo fija para las organización no importando su rubro, también se investigara como la universidad Luterana Salvadoreña maneja su inventario de activo fijo para poder ver los requerimientos y la forma de captura de datos con las que cuenta dicha universidad, con el objetivo de realizar un sistema de activo fijo para esta organización educativa.

Hoy en día resulta sumamente importante que todas las empresas sin importar su rubro, tiene que establecer mecanismos de control para verificar la existencia real del activo fijo y que dichos datos podamos verificarlos o cotejarlos con el aspecto contable en cualquier momento o periodo con la satisfacción de que todo está en orden y al día.

Esto aunque parezca sencillo y práctico, es un dolor de cabeza muchas empresas que han optado por el descuido, el dejar las cosas para última hora o bien por no seguir el debido proceso para el control de las entradas, salidas y del control diario que requieren ciertos activos fijos de acuerdo a su rol dentro de la actividad económica de la empresa, se han visto en una situación muy engorrosa y nada practica a la hora de realizar sus inventarios, incurriendo situaciones que le generan un mayor costo de tiempo y un mayor probabilidad de cometer errores a la hora de entregar los reportes de activos fijos de la organización.

Con esto podemos decir que un sistema de activo fijo nos brinda la información que necesitamos en el momento que se requiere logrando así una optimización de los recursos con los que cuenta la organización, el manejar la información en tiempo real nos brindara un mejor control de las entradas y salidas de cada activo fijo adquirido o descartado y estandarizando el proceso de adquisición de un bien y su localización dentro de la organización también podemos saber su estado y sus características.

## **Descripción**

La base de datos de activo fijo, contiene 6 tablas relacionadas y una vista, para llevar de una manera ordenada la cantidad de bienes y artículos que posee la universidad y a su vez saber la ubicación actual y el encargado de cada articulo, también se almacenara a la persona que provee dichos artículos, se toma en cuanta si estos artículos han cambiado de persona.

### **La descripción de las tablas se muestra a continuación.**

**La tabla bienes** muestra los tipos de bienes que posee la universidad con su respectivo identificador y el nombre de cada bien también el tipo de bien que puede ser para oficina o destinado solo para las aulas y en el caso de las computadoras es ambos, con esto se pretende tener ya identificado los bienes existentes y así que el usuario no cree un bien que no existe dentro de la universidad.

**La tabla infraestructura** nos mostrara un numero identificador de 4 caracteres, nombre de la infraestructura y su ubicación dentro de la universidad, esta tabla nos servirá para hacer una referencia de donde se encuentran los los diferentes tipos de artículos y a su vez también las personas asignadas a esas infraestructuras.

**La tabla artículos** nos permite ingresar un identificador de cada articulo con su nombre, marca y modelo, también posee un correlativo ya que muchos artículos pueden tener marca y modelo iguales, con este correlativo nos permite saber las cantidades de artículos que poseen las mismas características, también posee el atributo de el precio del articulo y su fecha de adquisición, y tiene una llave foránea de la tabla persona para así saber a quien se la asigno dicho artículo, cuente con una llave foránea de la tabla bienes para saber el tipo de bien, a su bes de la tabla infraestructuras para saber su ubicación dentro de la (ULS)

**La tabla personas** contiene un identificador numérico de 4 dígitos también los atributos cargo que desempeña la persona, nombre, apellido y teléfono de la persona , esta tabla almacena todas las personas que tienen asignado un artículo dentro de la universidad y tiene una relación don la tabla artículos de 1 a muchos ya que una persona puede tener a su cargo muchos artículos y un articulo solo puede tener una persona como propietaria.

**La tabla reasignado** posee una identificador de 4 caracteres numéricos, los atributos antiguo hace referencia al antiguo propietario del articulo, nuevo hace referencia a la persona que sera la nueva encargada de dicho articulo, el asunto es la descripción del porque se reasigno el articulo, esta tiene referencias de la tabla persona y la tabla artículos y es una relación de uno a uno ya que solo puede ser reasignado un articulo a la vez.

**La tabla proveedor posee** un identificado de cada proveedor y su campo nombre apellido, teléfono y a que empresa pertenece, esta tabla tiene la finalidad de brindarnos la persona o la empresa que nos provee algún tipo de articulo en especifico y las características de ese articulo, es ta posee una relación con la tabla artículos siendo una relación de muchos a 1 ya que un tipo de articulo nos lo pueden brindar muchos proveedores y muchos proveedores nos brindan un tipo de articulo.

También posees una vista que nos permite tener una consulta de 4 tablas para poder obtener un informe en pdf del activo fijo con el que contamos.

# **Objetivos**

## **Objetivo general**

Establecer un sistema que brinde la fiabilidad para un buen control del activo fijo en la universidad Luterana Salvadoreña.

## **Objetivos específicos**

- 1. Controlar la ubicación y responsable del activo fijo.
- 2. Codificar los activos fijos.
- 3. Reducir costos en su administración.
- 4. Controlar las entradas y salidas del activo fijo.

# **Base de datos**

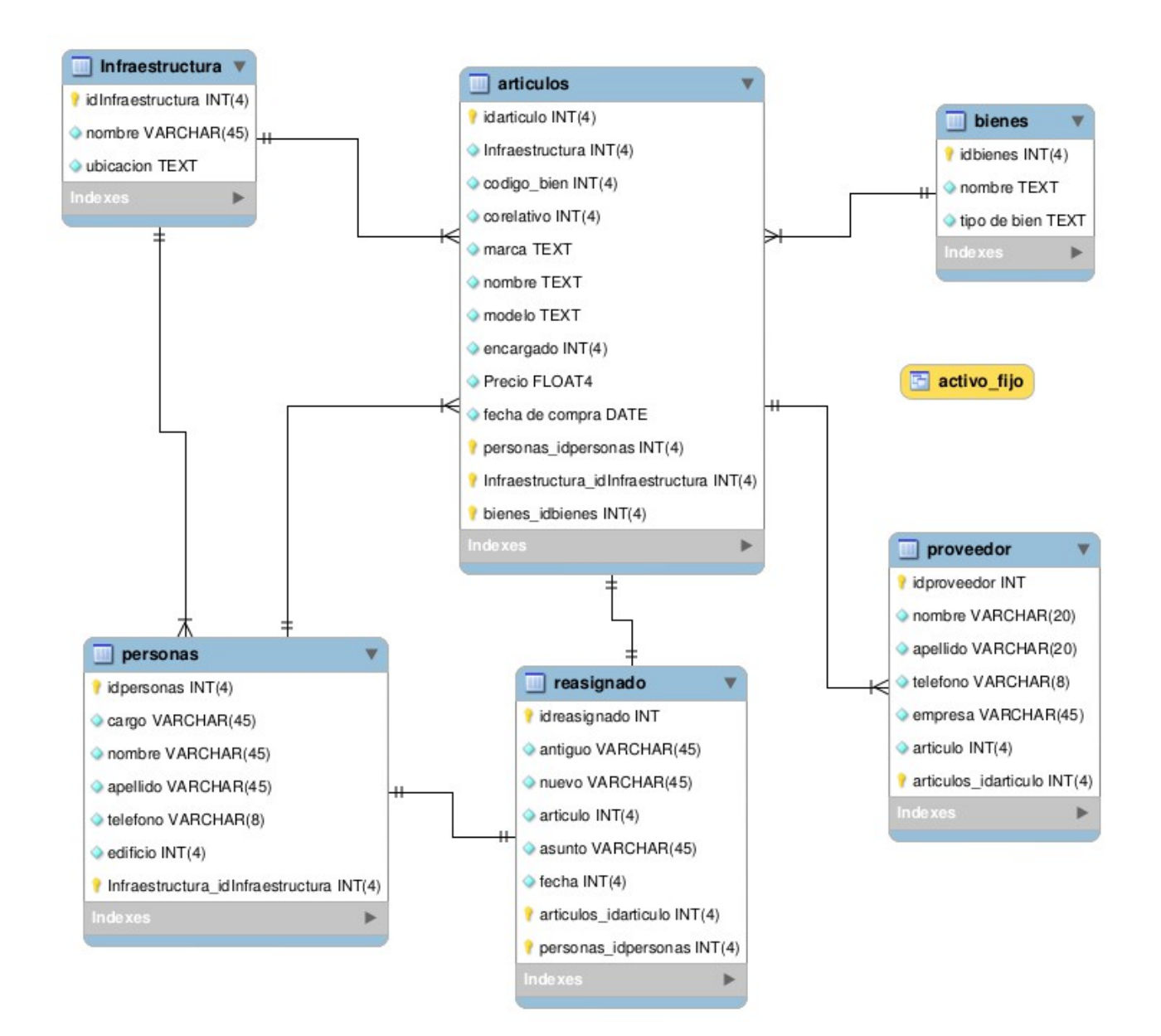

# **Descripción de datos**

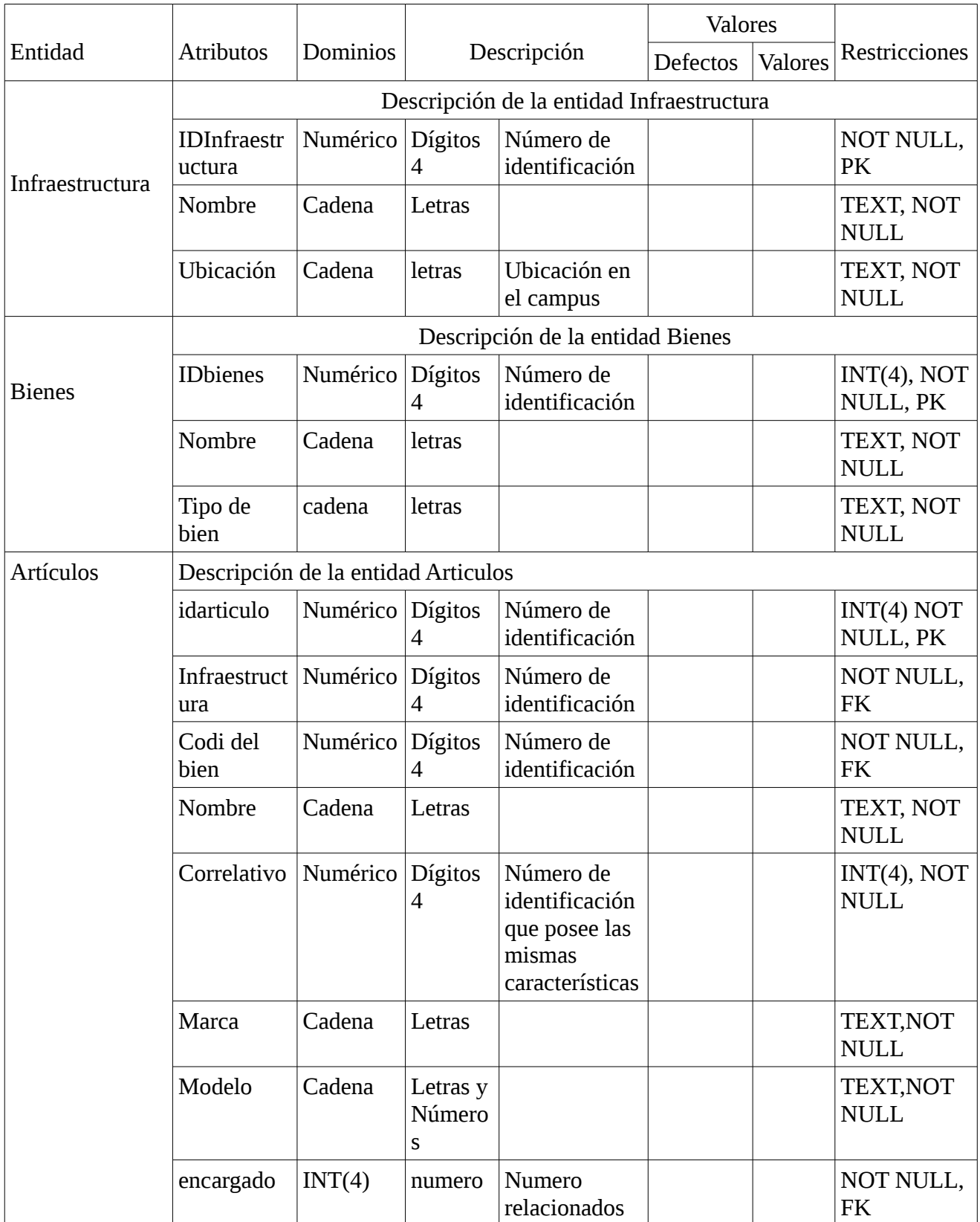

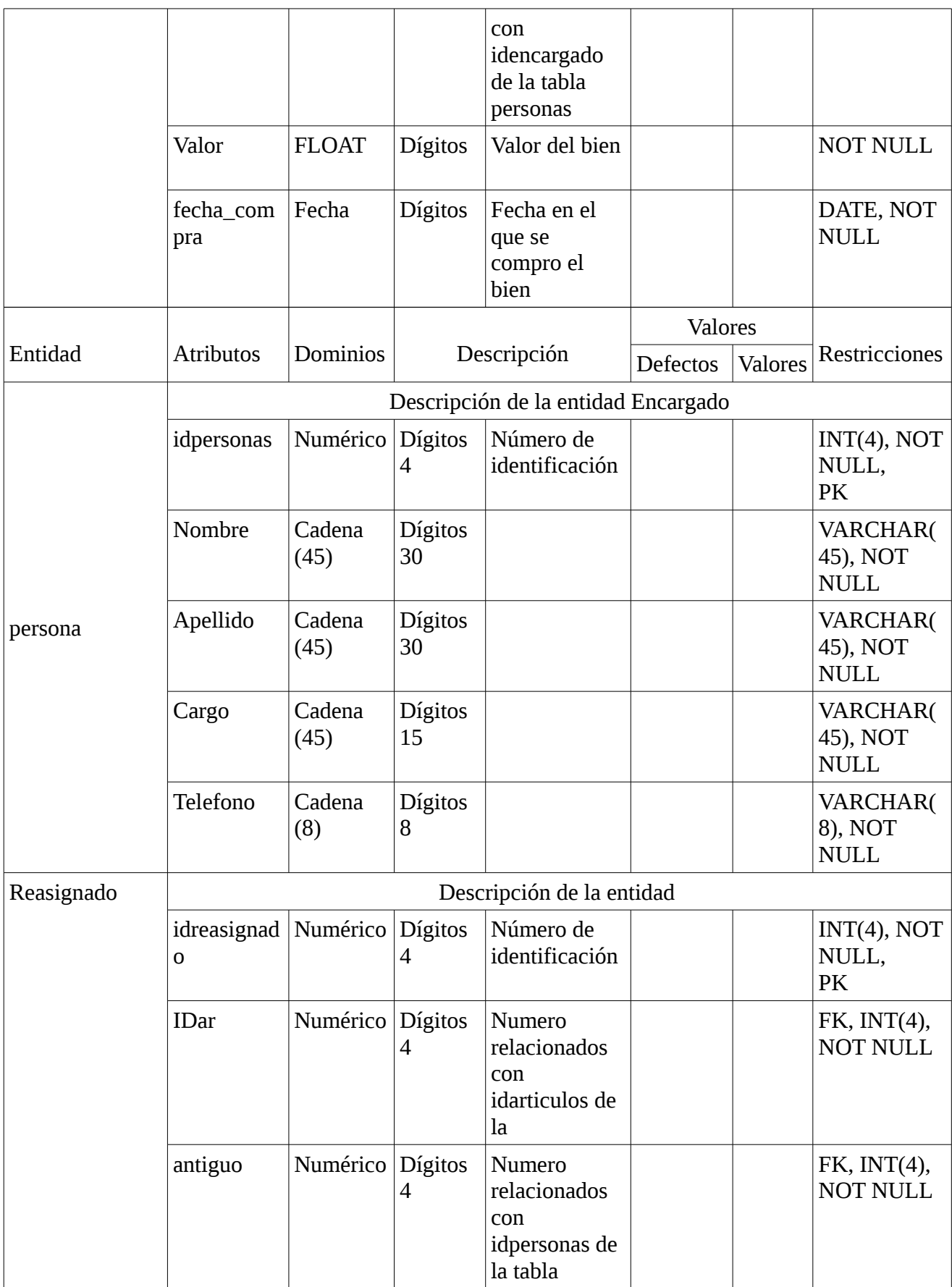

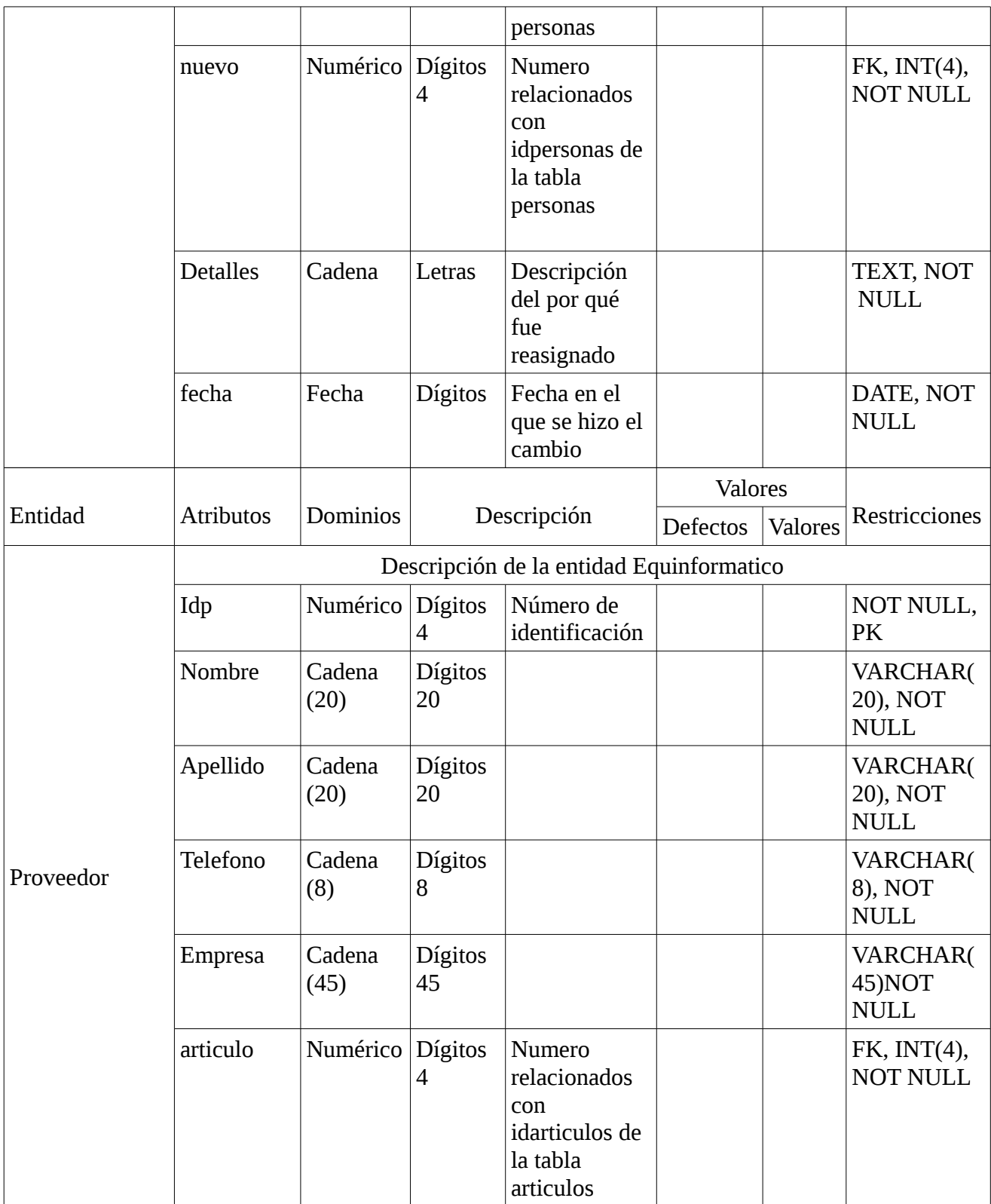

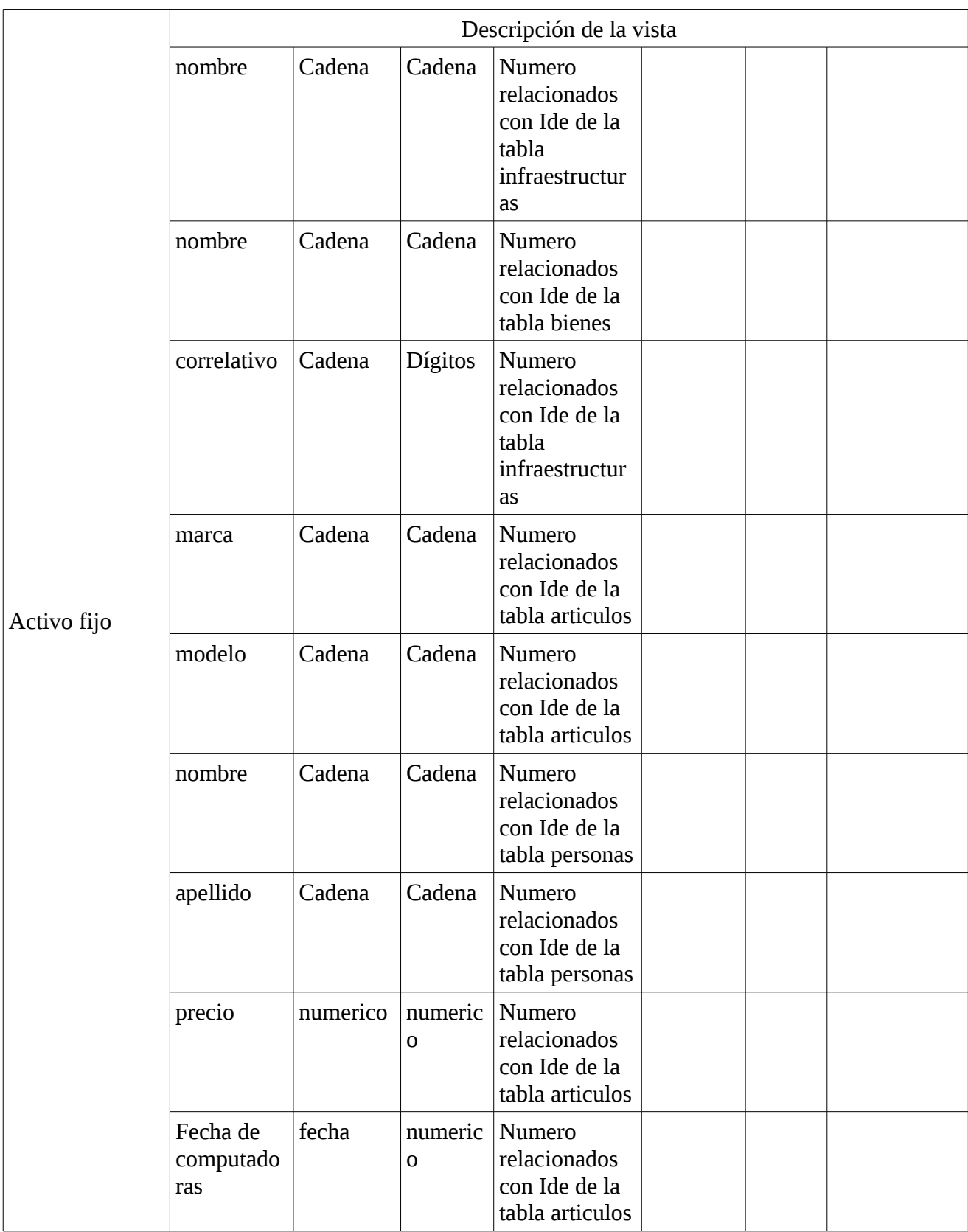

## **Caso de uso**

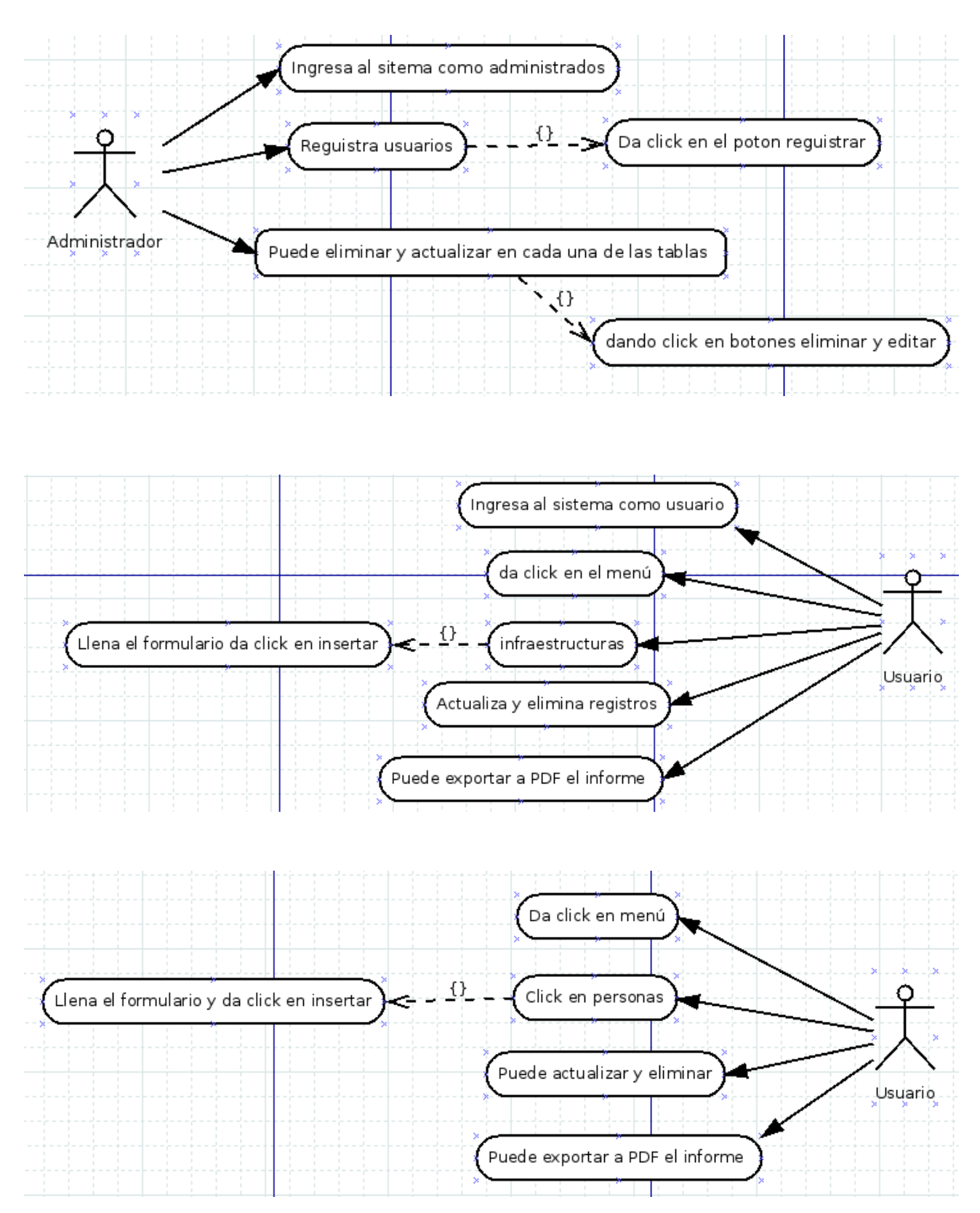

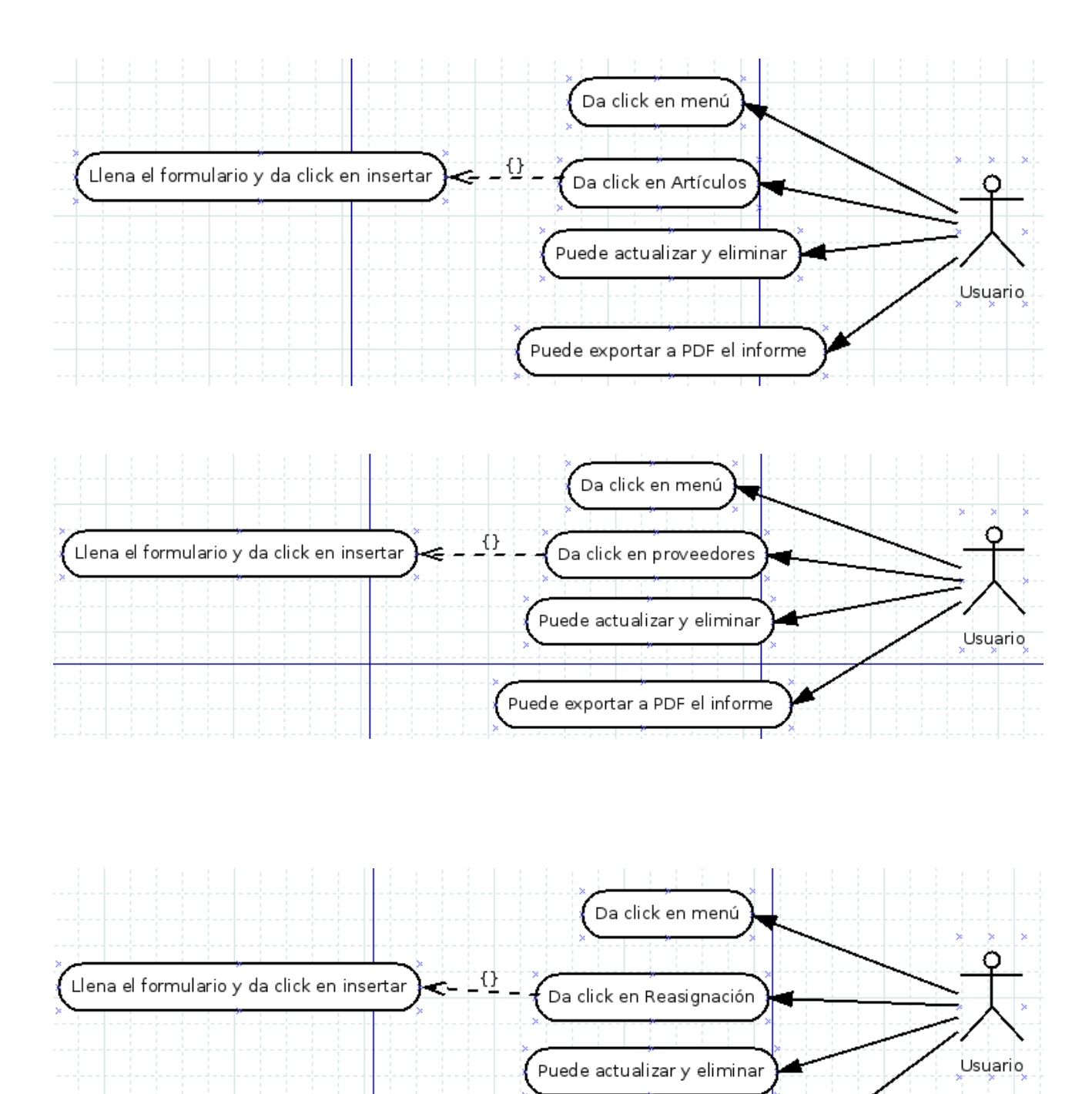

Puede exportar a PDF el informe

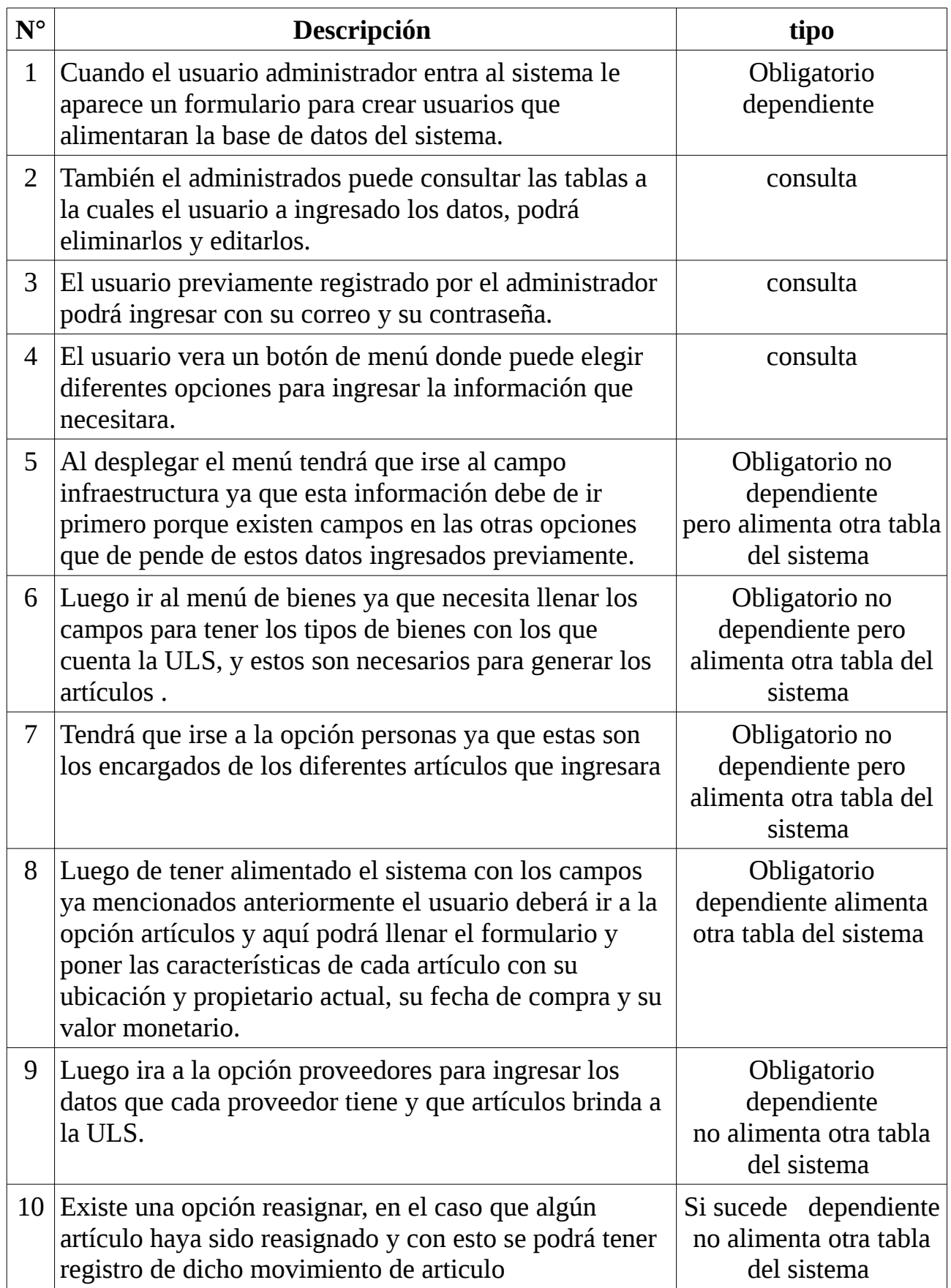

## **Herramientas a utilizar**

#### **servidor HTTP Apache**

El servidor HTTP Apache es un servidor web HTTP de código abierto, para plataformas Unix (BSD, GNU/Linux, etc.), Microsoft Windows, Macintosh y otras, que implementa el protocolo HTTP/1.12 y la noción de sitio virtual. Cuando comenzó su desarrollo en 1995 se basó inicialmente en código del popular NCSA HTTPd 1.3, pero más tarde fue reescrito por completo. Su nombre se debe a que alguien quería que tuviese la connotación de algo que es firme y enérgico pero no agresivo, y la tribu Apache fue la última en rendirse al que pronto se convertiría en gobierno de EEUU, y en esos momentos la preocupación de su grupo era que llegasen las empresas y "civilizasen" el paisaje que habían creado los primeros ingenieros de internet. Además Apache consistía solamente en un conjunto de parches a aplicar al servidor de NCSA. En inglés, a patchy server (un servidor "parcheado") suena igual que Apache Server.

#### **MYSQL**

MySQL es un sistema de gestión de bases de datos relacional desarrollado bajo licencia dual GPL/Licencia comercial por Oracle Corporation y está considerada como la base datos open source más popular del mundo1 2 , y una de las más populares en general junto a Oracle y Microsoft SQL Server, sobre todo para entornos de desarrollo web.

#### **PHP**

PHP es un lenguaje de código abierto muy popular, adecuado para desarrollo web y que puede ser incrustado en HTML. Es popular porque un gran número de páginas y portales web están creadas con PHP. Código abierto significa que es de uso libre y gratuito para todos los programadores que quieran usarlo. Incrustado en HTML significa que en un mismo archivo vamos a poder combinar código PHP con código HTML, siguiendo unas reglas.

#### **CSS**

CSS es un lenguaje utilizado en la presentación de documentos HTML. Un documento HTML viene siendo coloquialmente "una página web". Entonces podemos decir que el lenguaje CSS sirve para organizar la presentación y aspecto de una página web. Este lenguaje es principalmente utilizado por parte de los navegadores web de internet y por los programadores web informáticos para elegir multitud de opciones de presentación como colores, tipos y tamaños de letra, etc.

#### **javaScript**

JavaScript es un lenguaje de programación, al igual que PHP, si bien tiene diferencias importantes con éste. JavaScript se utiliza principalmente del lado del cliente (es decir, se ejecuta en nuestro ordenador, no en el servidor) permitiendo crear efectos atractivos y dinámicos en las páginas web. Los navegadores modernos interpretan el código JavaScript integrado en las páginas web.

## **HTML**

HTML es el lenguaje que se emplea para el desarrollo de páginas de internet. Está compuesto por una serie de etiquetas que el navegador interpreta y da forma en la pantalla. HTML dispone de etiquetas para imágenes, hipervínculos que nos permiten dirigirnos a otras páginas, saltos de línea, listas, tablas, etc.

#### **bootstrap**

bootstrap, es un framework originalmente creado por Twitter, que permite crear interfaces web con CSS y JavaScript, cuya particularidad es la de adaptar la interfaz del sitio web al tamaño del dispositivo en que se visualice. Es decir, el sitio web se adapta automáticamente al tamaño de una PC, una Tablet u otro dispositivo. Esta técnica de diseño y desarrollo se conoce como "responsive design" o diseño adaptativo.

El beneficio de usar responsive design en un sitio web, es principalmente que el sitio web se adapta automáticamente al dispositivo desde donde se acceda. Lo que se usa con más frecuencia, y que a mi opinión personal me gusta más, es el uso de *media queries*, que es un módulo de CSS3 que permite la representación de contenido para adaptarse a condiciones como la resolución de la pantalla y si trabajás las dimensiones de tu contenido en porcentajes, puedes tener una web muy fluida capaz de adaptarse a casi cualquier tamaño de forma automática.

#### **Dia**

Dia es más o menos inspirado en el programa de Windows comercial 'Visio', aunque más orientado hacia los diagramas informales para uso casual. Se puede utilizar para dibujar diferentes tipos de diagramas. Actualmente cuenta con objetos especiales para ayudar a dibujar diagramas entidad relación, diagramas UML, diagramas de flujo, diagramas de red, y muchos otros diagramas. También es posible añadir soporte para nuevas formas escribiendo archivos XML simples, usando un subconjunto de SVG para dibujar la forma.

## **MySQL Workbench**

**MySQL Workbench** es una herramienta visual de diseño de bases de datos que integra desarrollo de software, Administración de bases de datos, diseño de bases de datos, creación y mantenimiento para el sistema de base de datos MySQL. Es el sucesor de DBDesigner 4 de fabFORCE.net, y reemplaza el anterior conjunto de software, MySQL GUI Tools Bundle.

## **Diagrama de actividades**

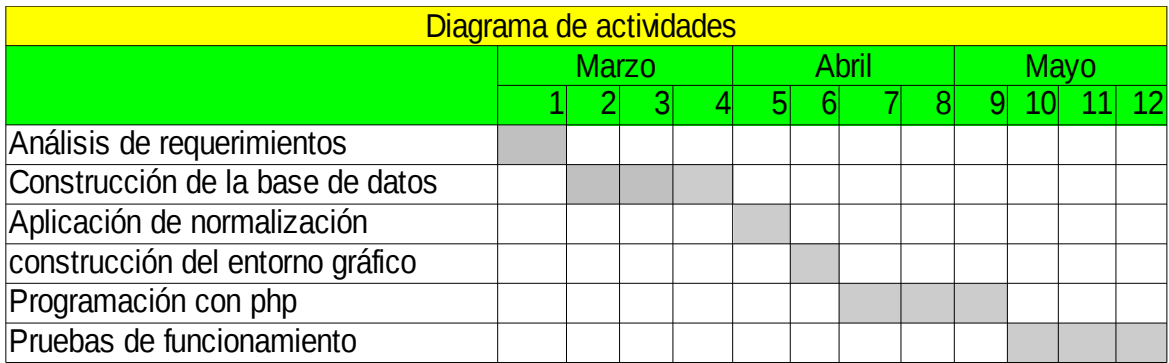

### **Viabilidad**

El proyecto esta estructurado te tal manera que la herramientas que utilizaremos son de licencias GPL y esto nos permite a que tengamos libre acceso y a su uso sin incurrir en ningún gasto financiero brindándonos una mayor viabilidad a la hora de poner en marcha dicho proyecto también cabe mencionar que la universidad Luterana Salvadoreña ya tiene experiencia en el uso de estas herramientas para poder brindarle el soporte y la actualización requeridas a futuro, dando como resultado una viabilidad del 100%.

### **Conclusiones**

podemos decís que un sistema de activo fijo es muy necesario para cualquier negocio ya que con este le permite conocer en forma actualizada todos los bienes y recursos con los que cuenta su organización a su ves sabes quienes son sus proveedores y en cargados de usar dichos bienes y también saber que tipo de bienes cuenta en sus instalaciones y su ubicación, permitiendo hacer uso de esta información en el caso que sea necesario para una auditoría, futuros prestamos.

## **Presupuesto**

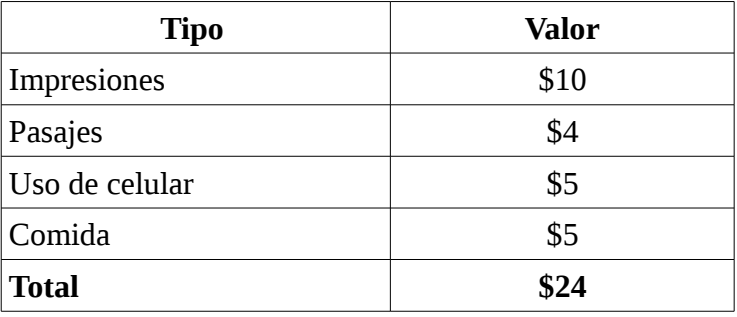

#### **Bibliografía**

**https://www.youtube.com/watch?v=guD4f2h8M8c**

**http://getbootstrap.com/**

**http://www.w3schools.com/css/**

**http://php.net/manual/es/book.mysql.php**

**http://www.desarrolloweb.com/php/**

**http://www.creativosonline.org/blog/5-tutoriales-photoshop-para-crear-botones-web.html**

**http://javierandres.es/2010/11/ejemplo-para-crear-vistas-view-en-mysql/**